## Luento 3 Konekielinen ohjelmointi (TTK-91, KOKSI)

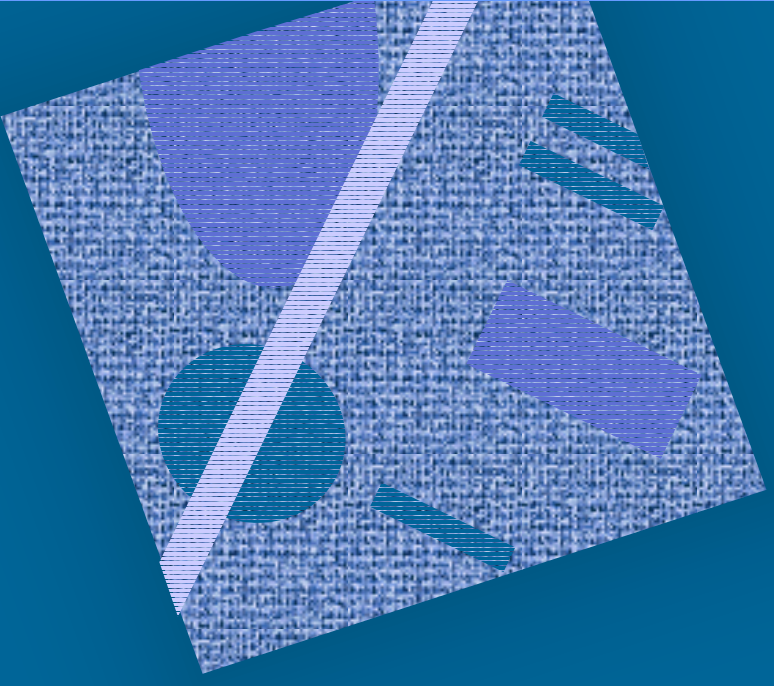

Muuttujat Tietorakenteet Kontrolli Optimointi Tarkistukset

## Tiedon sijainti suoritusaikana (3)

- Muistissa (=keskusmuistissa)
	- isoEsim. 256 MB, tai 64 milj. 32 bitin sanaa
	- hidasEsim. 10 ns
	- $\mathcal{L}_{\mathcal{A}}$  , and the set of the set of the set of the set of the set of the set of the set of the set of the set of the set of the set of the set of the set of the set of the set of the set of the set of the set of th data-alueella vai konekäskyssä vakiona?
- Rekisterissä
	- $\mathcal{L}_{\mathcal{A}}$  pieni – nopea Esim. 256 B, tai 64 kpl 32 bitin sanaa Esim. 1 ns $TTK-91: 8 kpl + PC + ...$
- Probleemi: milloin muuttujan X arvo pidetään muistissa ja milloin rekisterissä? –missä päin muistia? miten siihen viitataan?

## Miten tietoon viitataan? (4)

• Tieto muistissa

- muistiosoitteen (esim. 0x6F123456 tai 3459321) avulla
- symbolin (esim. HenkTunn tai X) avulla symbolista
	- konekieltä käytettäessä symbolin arvo on muistiosoite
		- HenkTunn =  $0x6F123456$ ,  $X = 3459321$
- Tieto välimuistissa
	- samalla tavalla kuin jos tieto olisi muistissa
	- viittaushetkellä ei tiedetä, kummasta paikasta tieto lopulta löytyy tai kauanko viittaamiseen kuluu aikaa!
- Tieto rekisterissä
	- rekisterin osoitteen (esim. 6 tai 18) avulla
- Tieto konekäskyssä (vakiona)
	- oletusarvoisesti, käskyssä on vain yksi paikka tiedolle

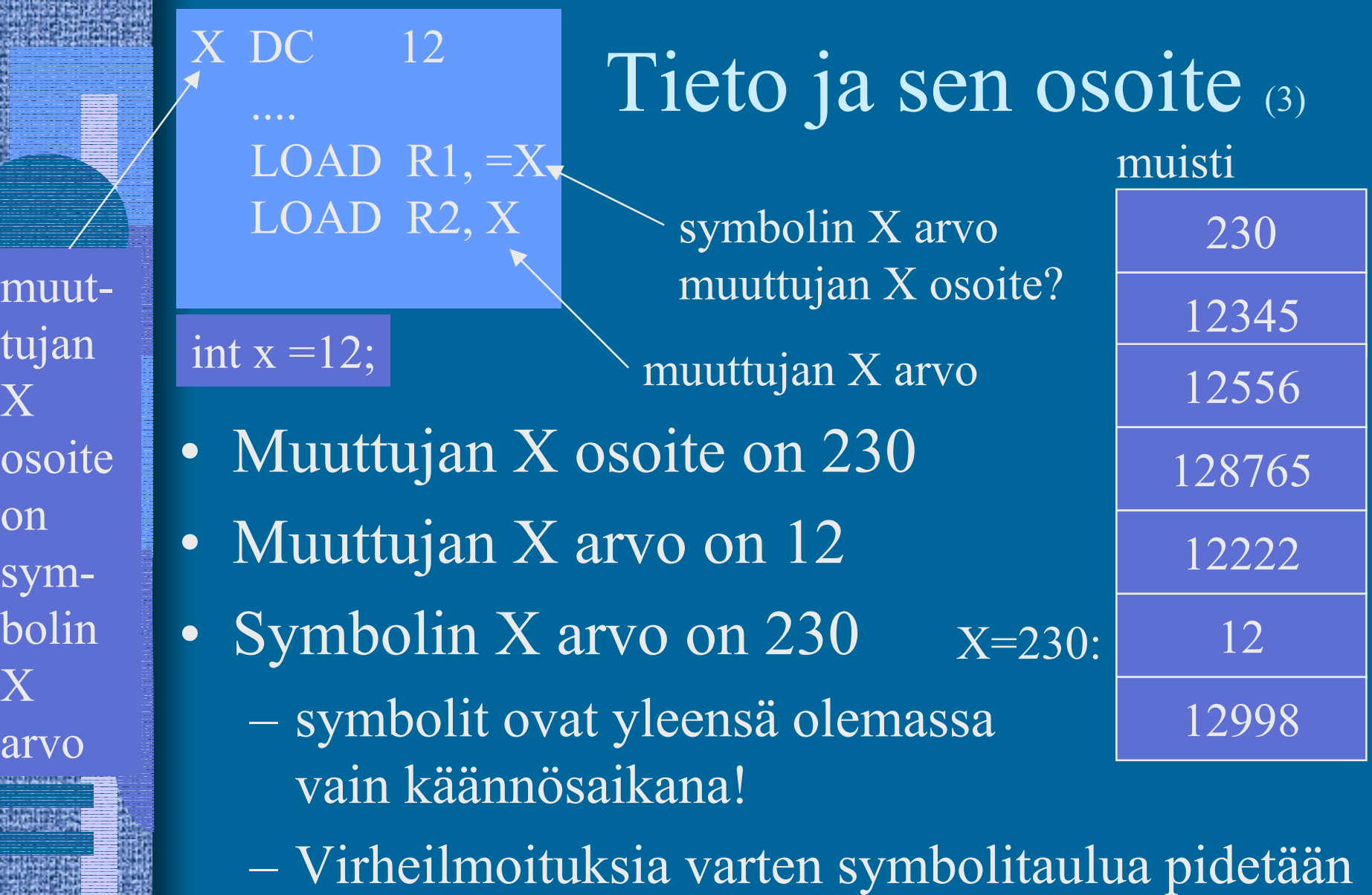

joskus yllä myös suoritusaikana

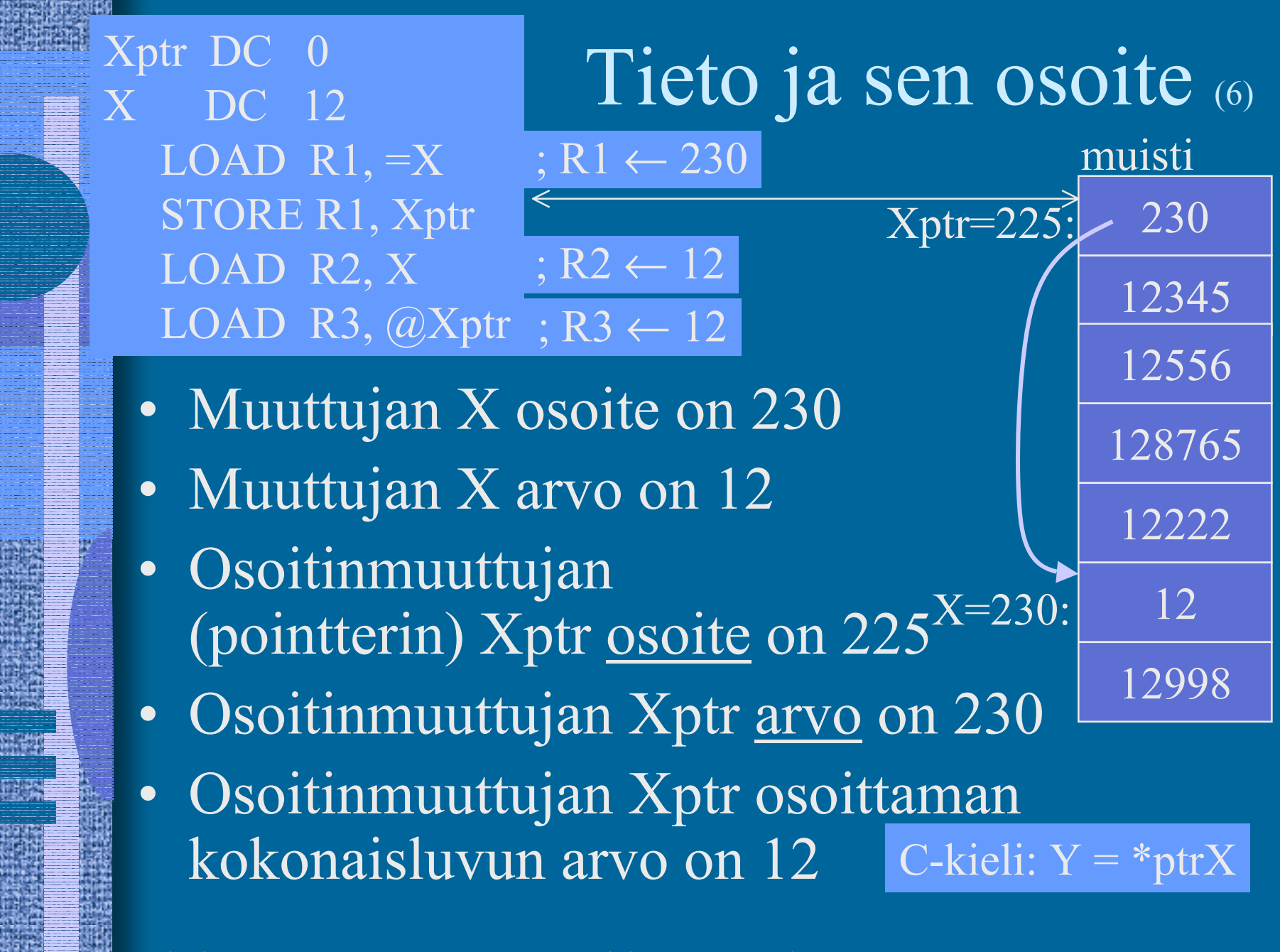

itikali

in Jaw

#### Osoitinmuuttujat (5) • Muuttujia samalla tavoin kuin kokonaislukuarvoiset muuttujatkin

- $\mathcal{L}_{\mathcal{A}}$ muistissa olevalla osoitinmuuttujalla on osoite
- Arvo on jonkun tiedon <u>osoite muistissa</u>
	- $\mathcal{L}_{\mathcal{A}}$  , and the set of the set of the set of the set of the set of the set of the set of the set of the set of the set of the set of the set of the set of the set of the set of the set of the set of the set of th globaalin yksi- tai monisanaisen tiedon osoite

• muuttuja, taulukko, tietue, olio

- $\mathcal{L}_{\mathcal{A}}$ keosta (heap, joskus ''kasa'') <u>dynaamisesti</u> (suoritusaikana) varatun tiedon osoite
	- Pascalin tai Javan "new" operaatio palauttaa varatun muistialueen osoitteen
	- (tai virhekoodin, jos operaatiota ei voi toteuttaa)
- – aliohjelman tai metodin osoite
	- osoite ohjelmakoodiin

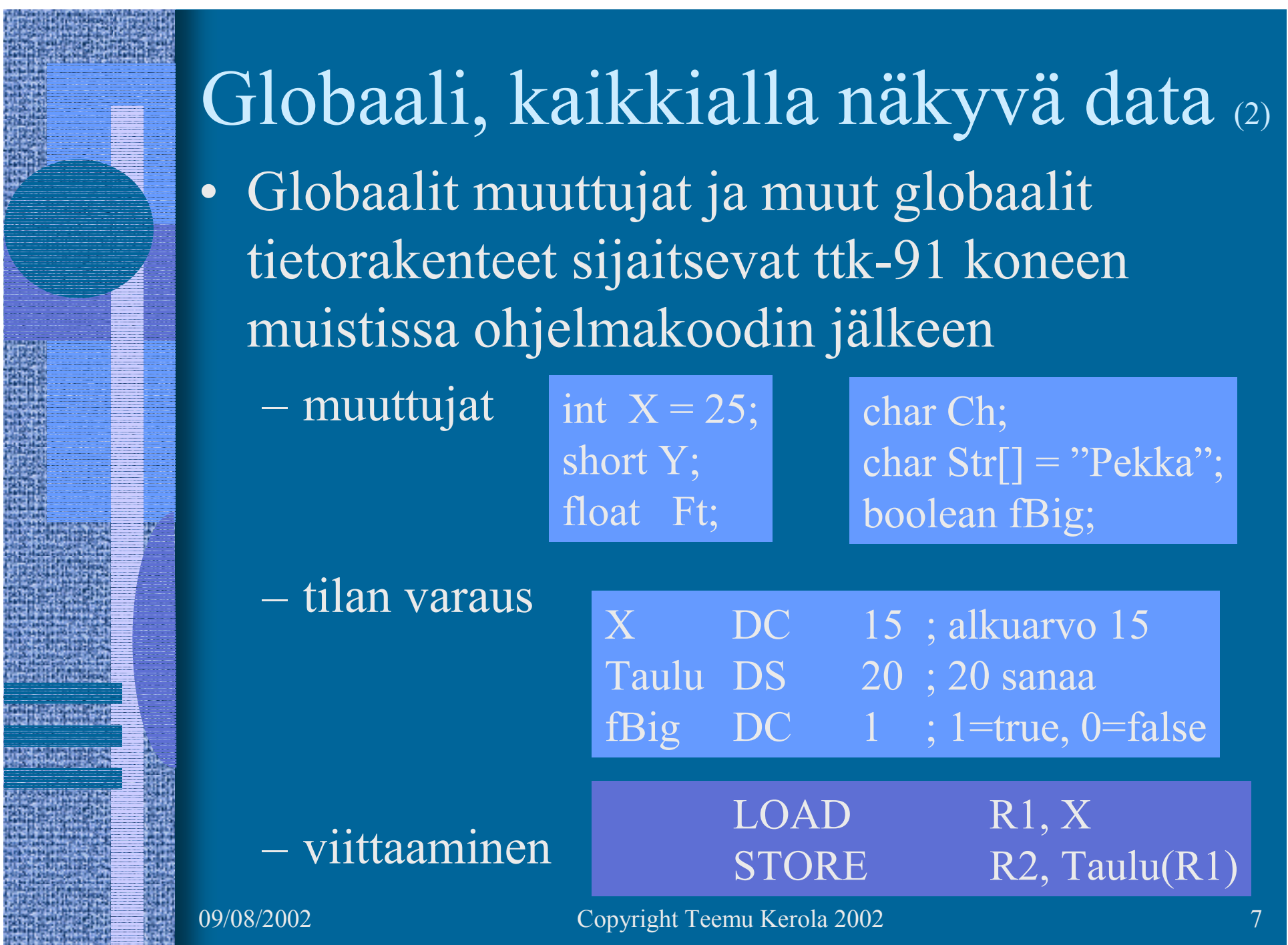

臦

地震

**The Street** 

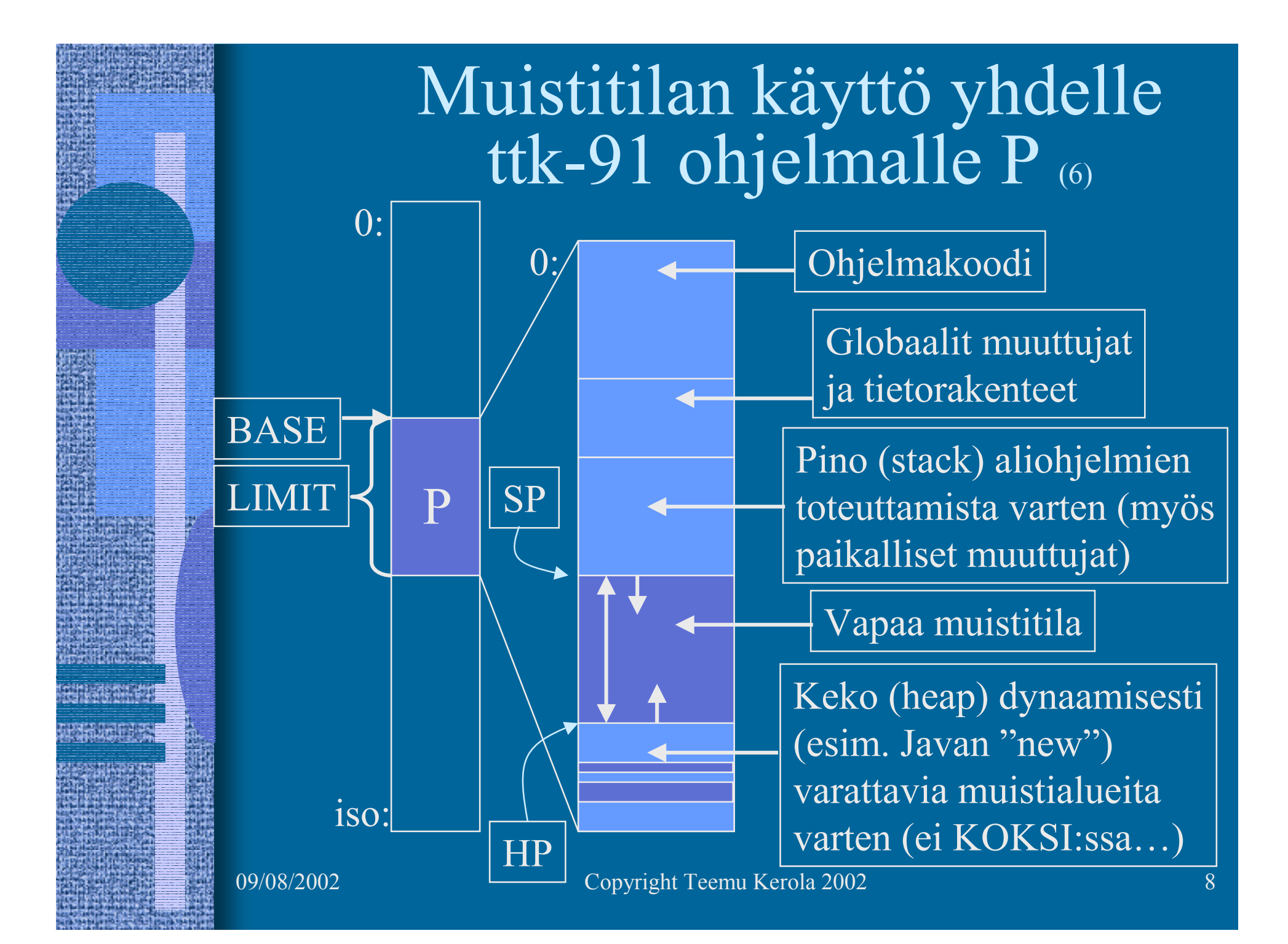

#### Esimerkki: ohjelman muistin (osoiteavaruuden) käyttö aliohjelman Subr1 suorituksen aikana

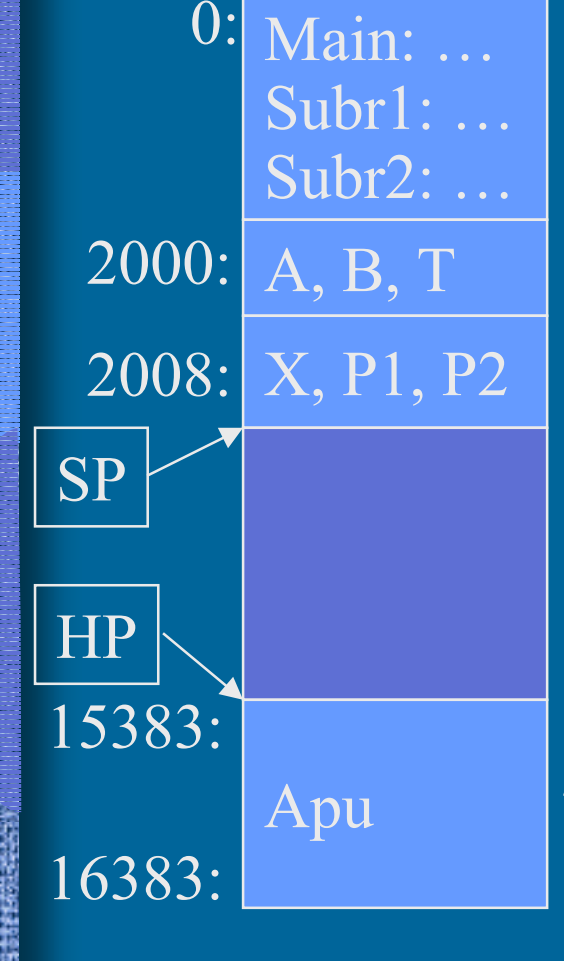

Pääohjelman (Main) ja aliohjelmien (Subr1, Subr2) koodit Kaikkialla näkyvät muuttujat A ja B sekä taulukko T[0:5] Aliohjelman Subr1 paikallinen muuttuja X, parametrit P1 ja P2

Vapaa muistitila

Aliohjelman Subr1 suoritusaikana varaama suuri taulukko Apu[0-9999]

#### Muistissa oleva data (3)

• Globaali data

- int X; function Print();
- $\mathcal{L}_{\mathcal{A}}$  , and the set of the set of the set of the set of the set of the set of the set of the set of the set of the set of the set of the set of the set of the set of the set of the set of the set of the set of th varataan ohjelman <u>latauksen yhteydessä</u>
- –kaikkialla viitattavissa nimen (osoitteen) avulla
- Dynaaminen data
- Mach  $m = new Mach()$ ;
- varataan tarvittaessa keosta suorituksen aikana
- $\mathcal{L}_{\mathcal{A}}$ vapautetaan kun ei enää tarvita
- $\mathcal{L}_{\mathcal{A}}$  , and the set of the set of the set of the set of the set of the set of the set of the set of the set of the set of the set of the set of the set of the set of the set of the set of the set of the set of th viittaus varauksen jälkeen osoitteen avulla
- Aliohjelmien paikallinen data
	- $\mathcal{L}_{\mathcal{A}}$ varataan pinosta kutsuhetkellä
- parametrit, paik. muuttuja

(ei Koksissa)

- –vapautetaan rutiinista paluun yhteydessä
- $\mathcal{L}_{\mathcal{A}}$ viittaus aliohjelman sisällä osoitteen avulla

## Tiedon sijainti suoritusaikana (4)

- • Rekisteri (nopein)
	- kääntäjä päättää milloin muuttujan arvo on rekisterissä
- Välimuisti (nopea)
	- laitteisto hoitaa automaattisesti joillekin muistialueille
- Muisti (hidas)
	- kääntäjä/lataaja valitsee sijaintipaikan
		- globaali data ohjelman latauksen yhteydessä
		- vakiot konekäskyssä
	- ohjelma sijoittaa suoritusaikana
		- aliohjelmien paikalliset muuttujat, parametrit
	- käyttöjärjestelmä sijoittaa suoritusaikana
		- dynaaminen data keossa suorituksen aikana
- Levy, levypalvelin (liian hidas, ei mahdollista)
	- vaatii käyttöjärjestelmän varusohjelmien apua

## Ohjelmoinnin peruskäsitteet (4)

- Aritmeettinen lauseke
	- miten tehdä laskutoimitukset?
- Yksinkertaiset tietorakenteet
	- $\mathcal{L}_{\mathcal{A}}$  , and the set of the set of the set of the set of the set of the set of the set of the set of the set of the set of the set of the set of the set of the set of the set of the set of the set of the set of th yksiulotteiset taulukot, tietueet
- Kontrolli mistä seuraava käsky?
	- $\mathcal{L}_{\mathcal{A}}$ valinta: if-then-else, case
	- –toisto: for-silmukka, while-silmukka
	- $\mathcal{L}_{\mathcal{A}}$ aliohjelmat, virhetilanteet
- Monimutkaiset tietorakenteet –listat, moniulotteiset taulukot

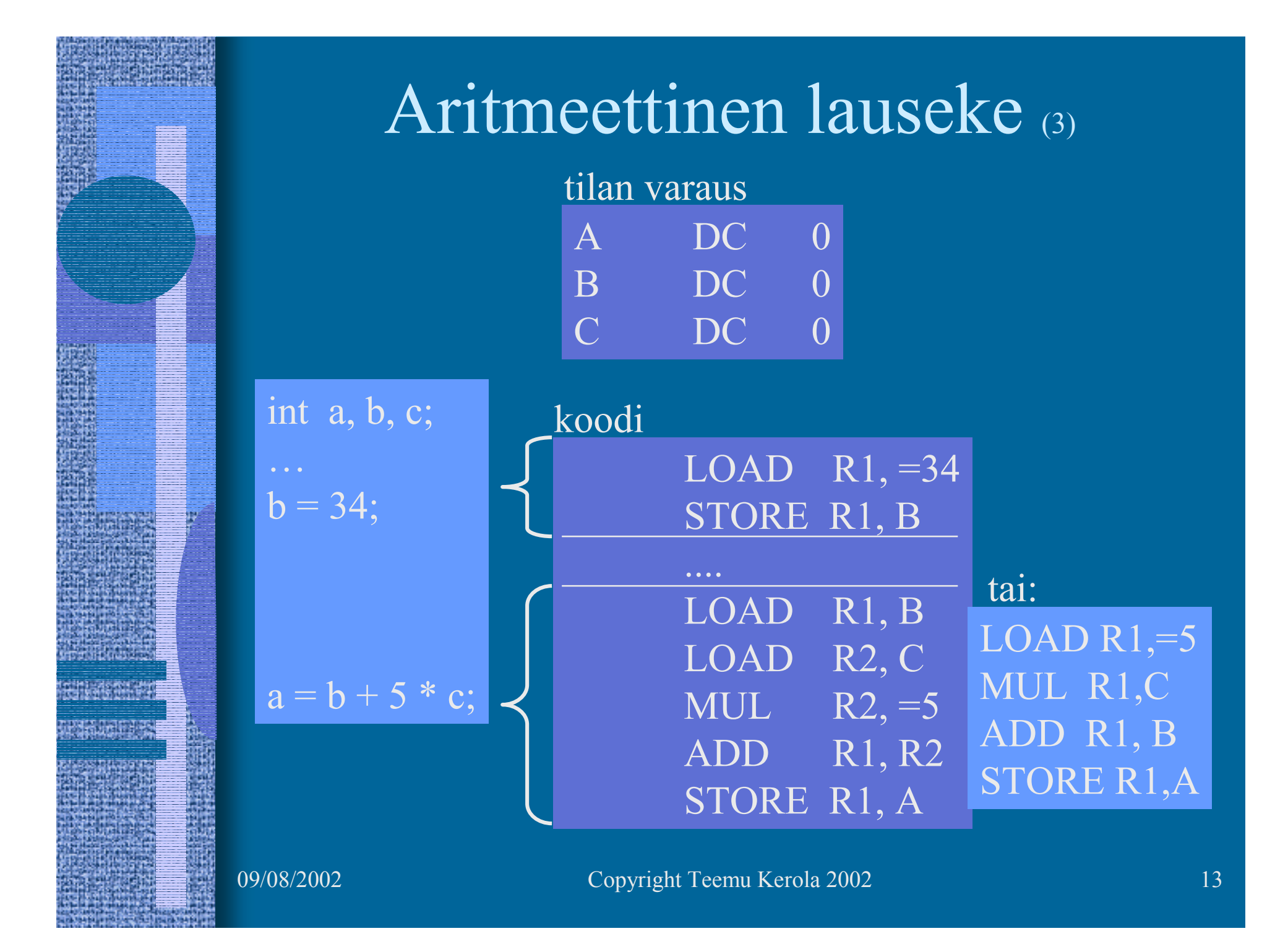

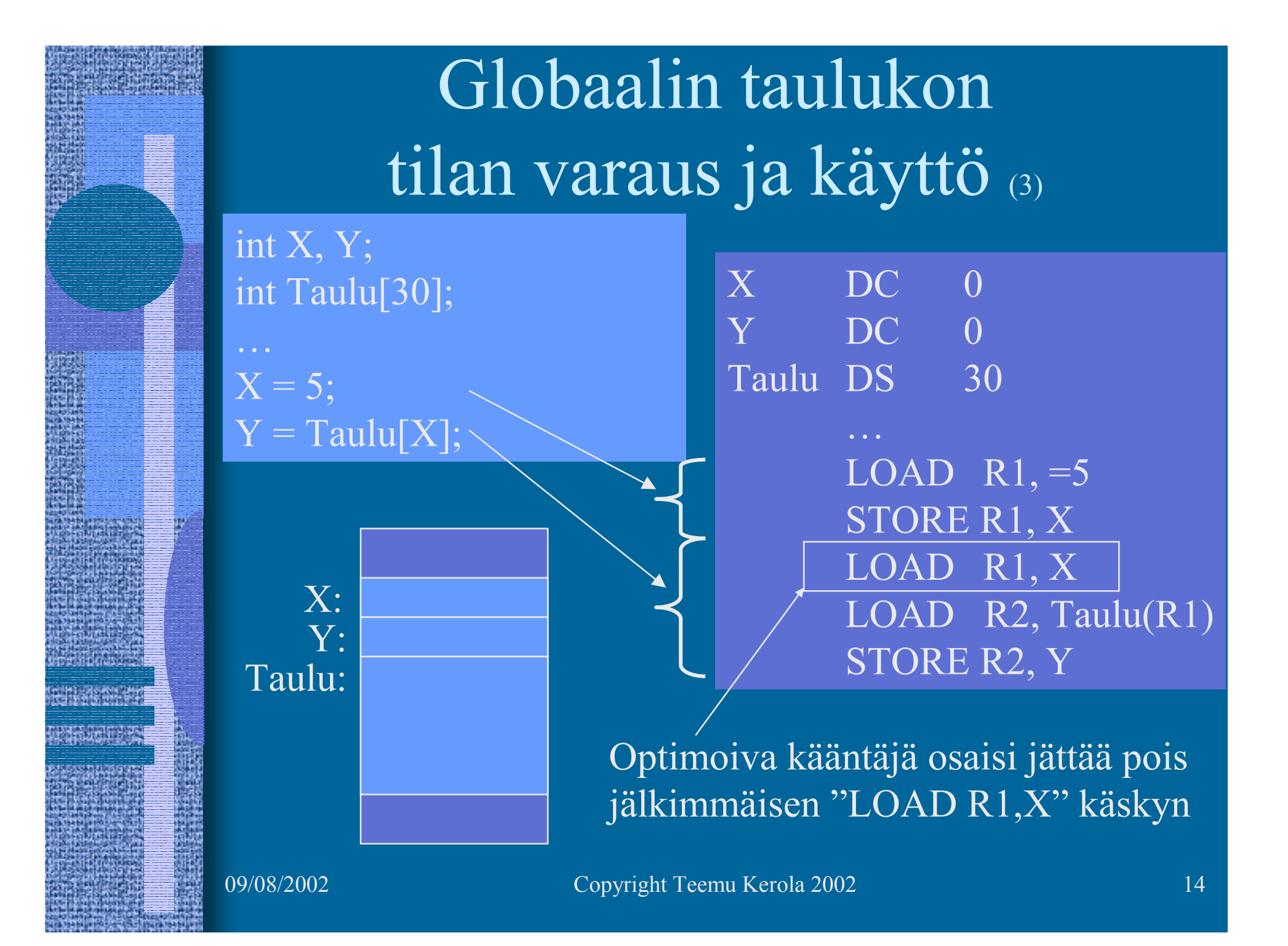

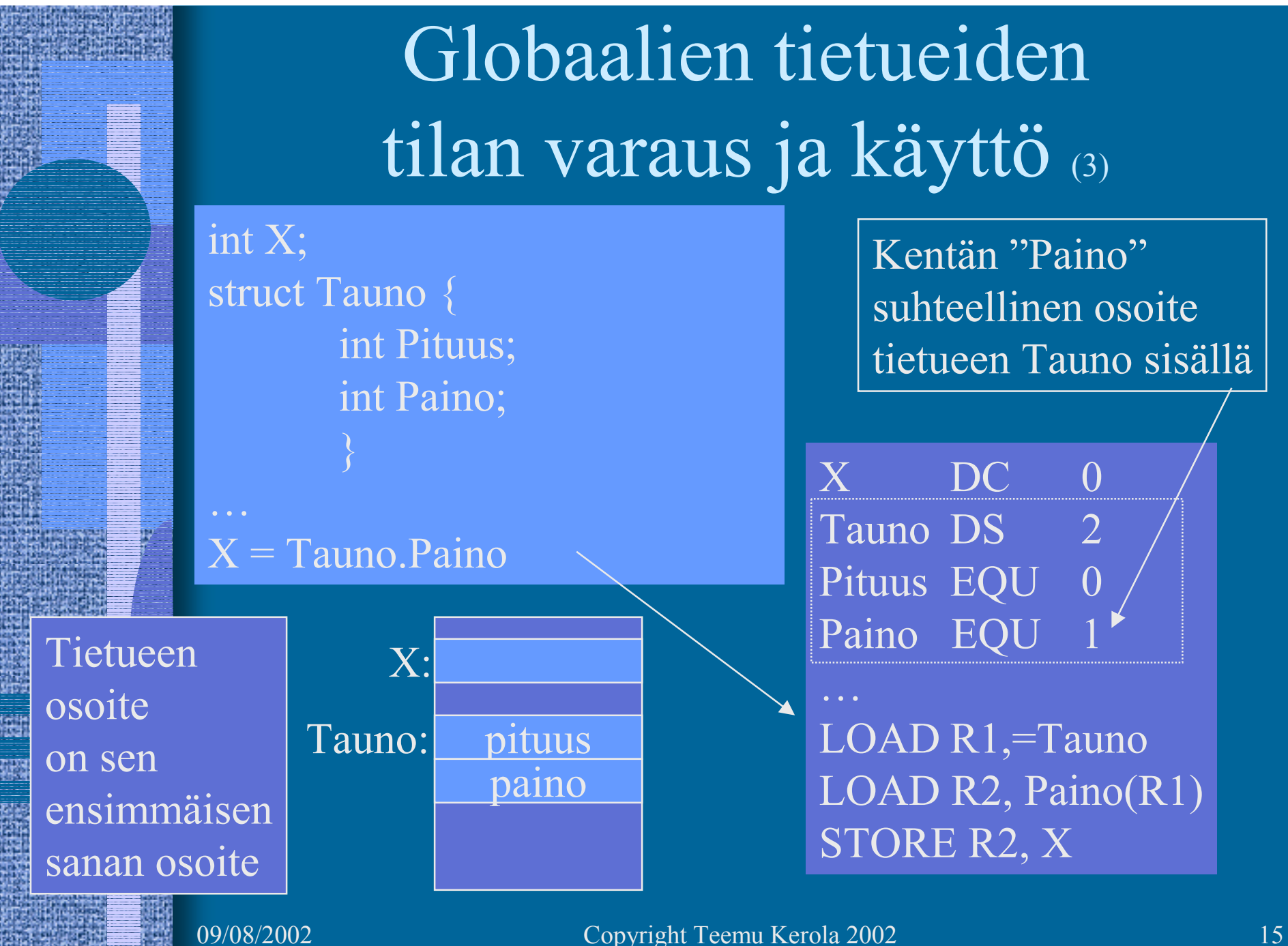

## Kontrolli - valinta konekielellä (3)

- Ehdoton hyppy
	- JUMP, CALL ja EXIT, SVC ja IRET
- • Hyppy perustuen laiterekisterin arvoon (vrt. 0)
	- JZER, JPOS, ...
- Hyppy perustuen aikaisemmin asetetun tilarekisterin arvoon
	- COMP
	- JEQU, JGRE, …

#### COMP R2, LIMIT LOOP

- Ongelma vai etu: ttk-91:ssä kaikki ALU käskyt asettavat tilarekisterin
	- ADD, SUB, MUL, DIV, NOT, AND, OR, XOR, SHL, SHR

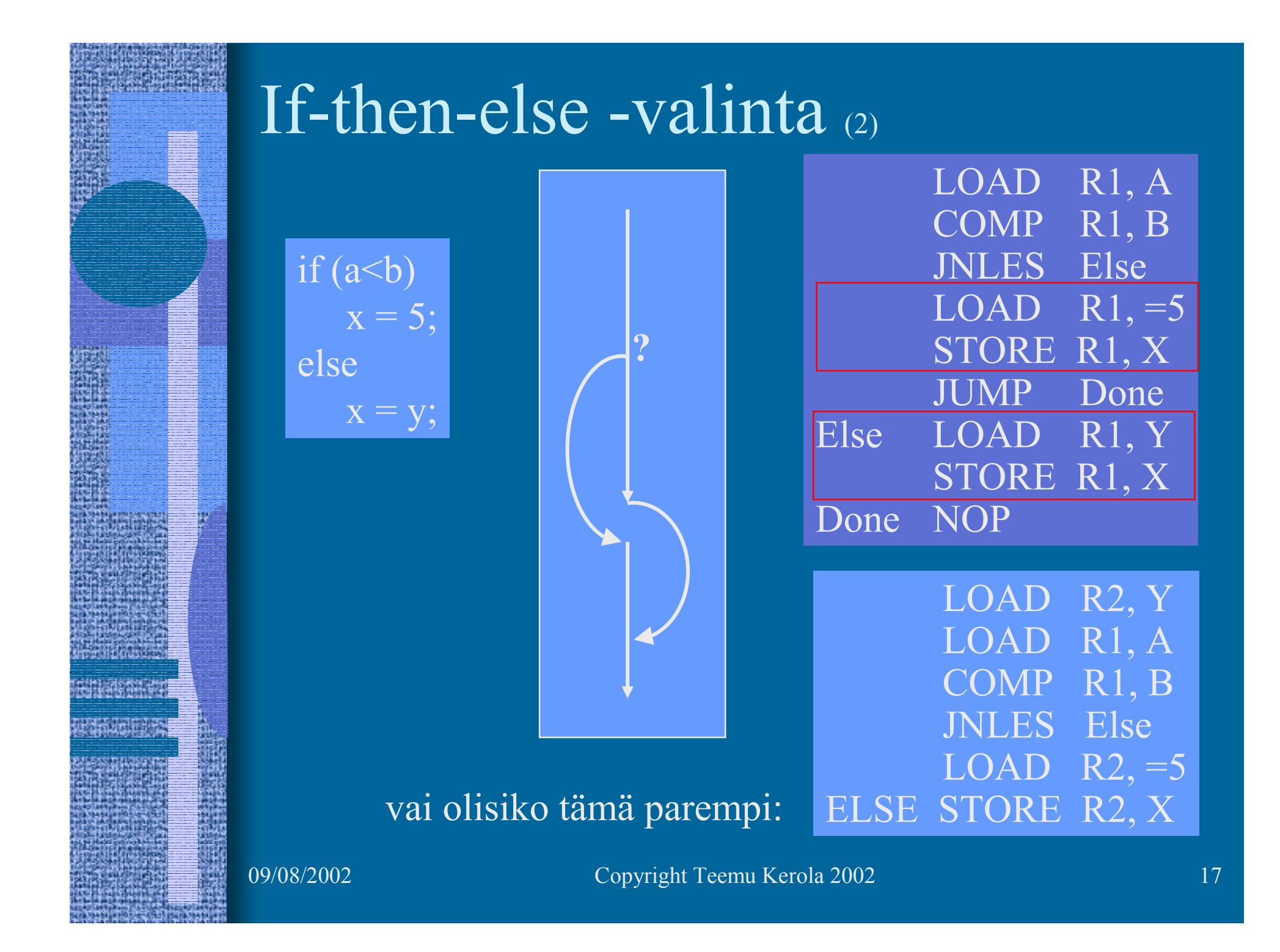

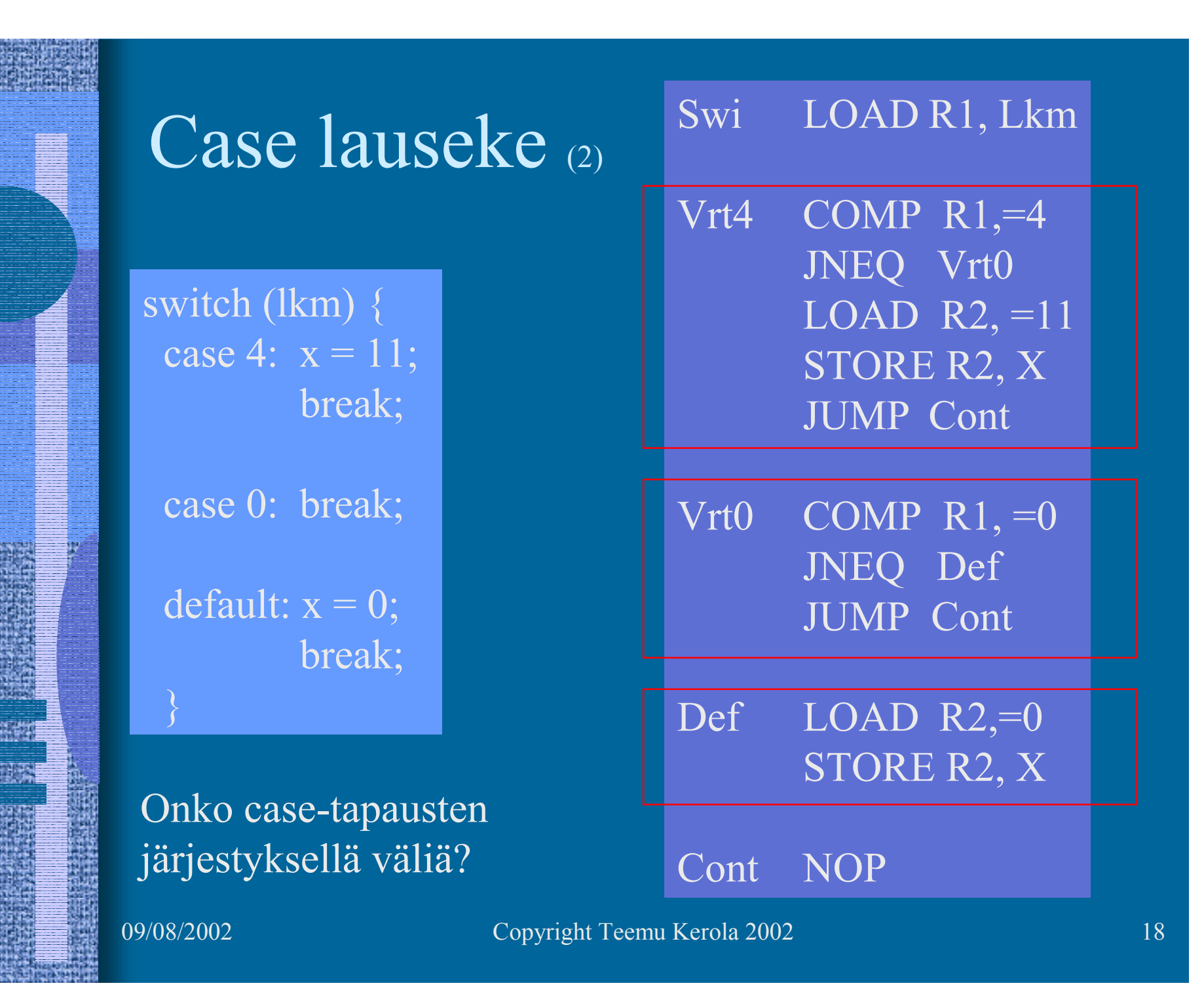

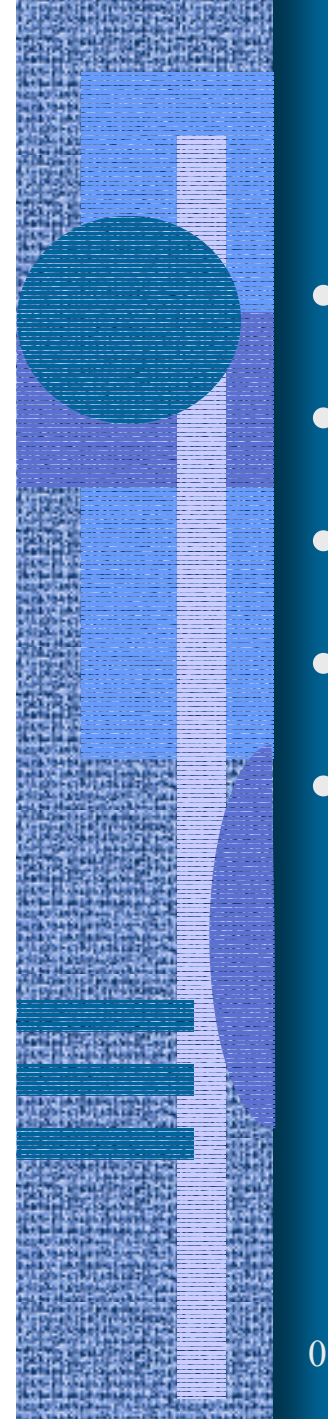

#### Toistolausekkeet (2)

- For-step-until -silmukka
- Do-until -silmukka
- •Do-while -silmukka
- •While-do –silmukka

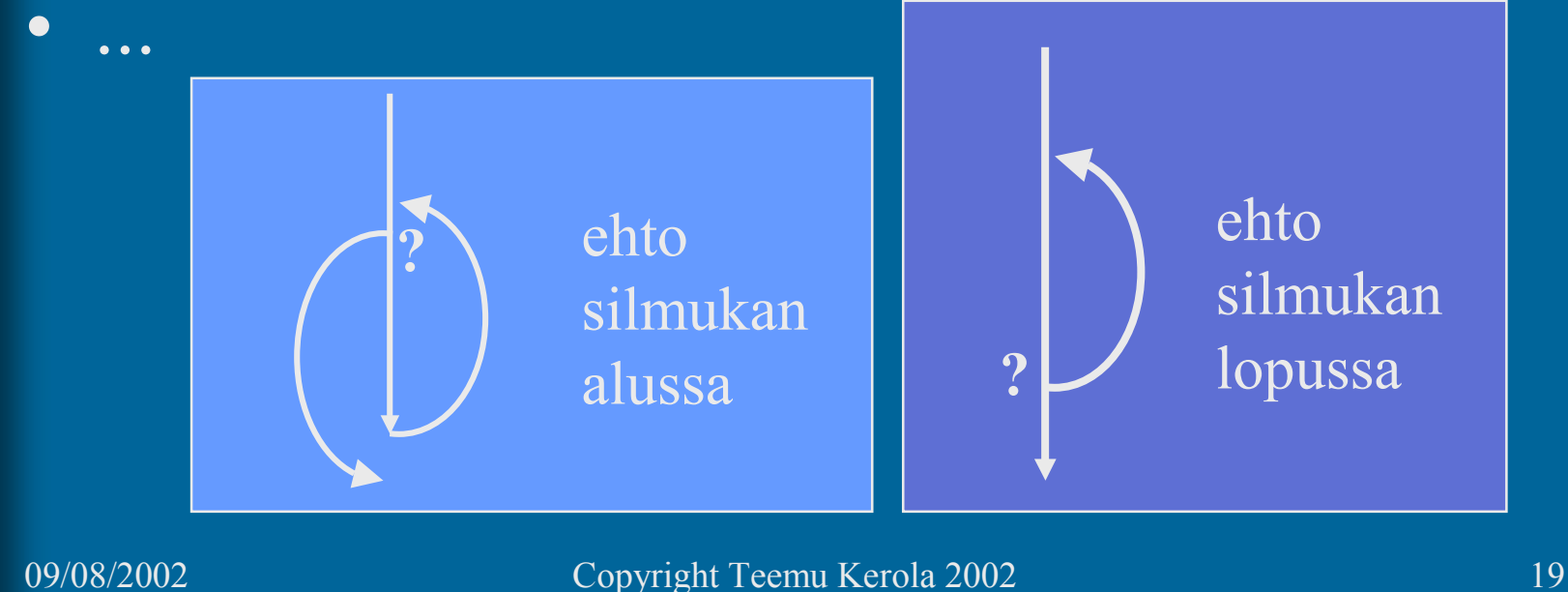

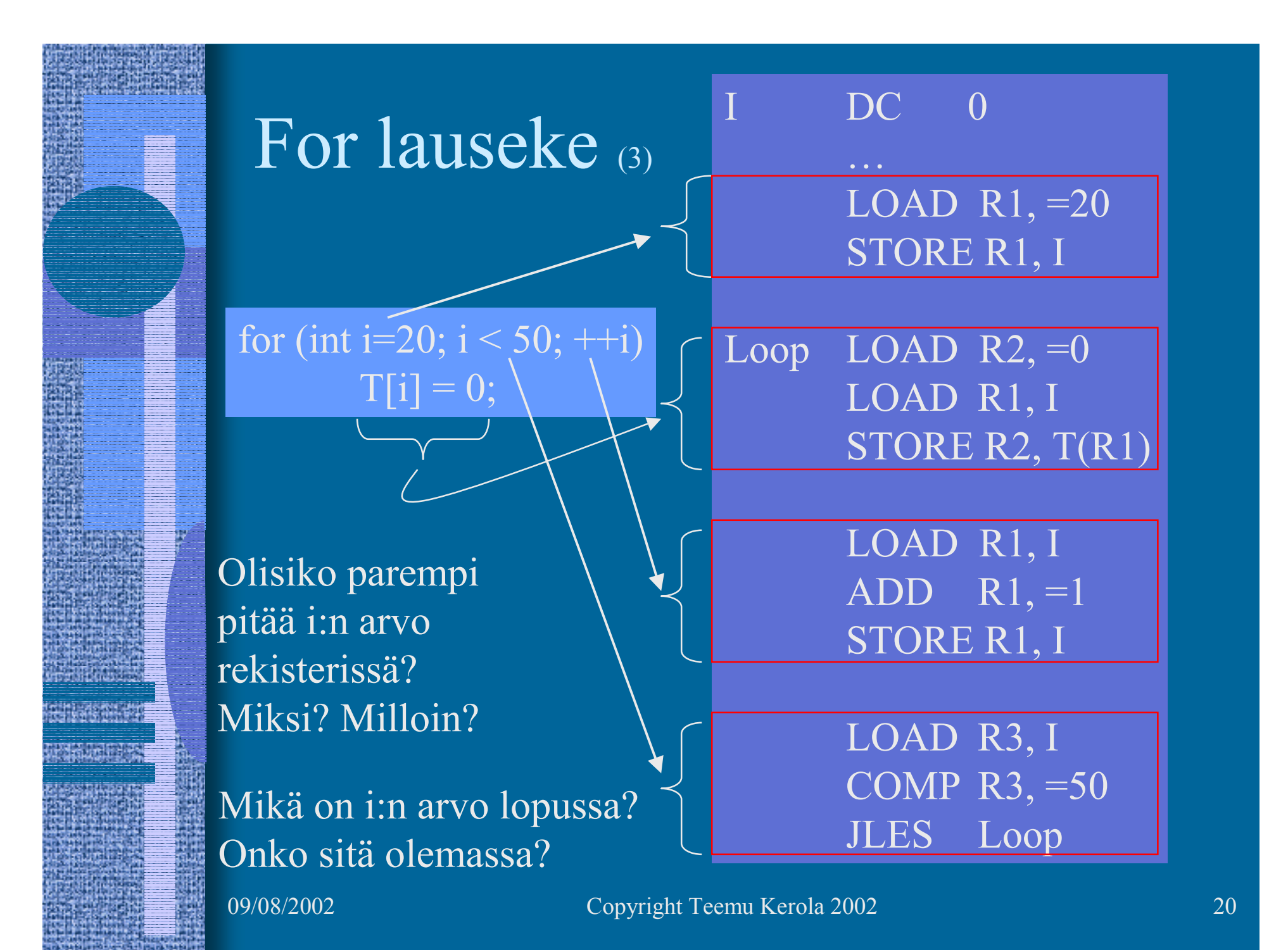

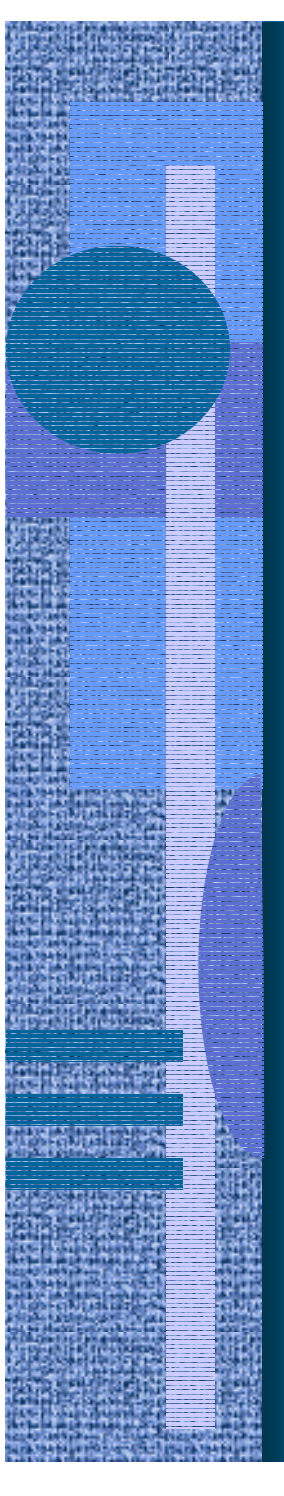

#### While-do -lauseke (2)

 $\overline{X} = 14325$ ;  $Xlog = 1$ ;  $Y = 10;$ while  $(Y < X)$  {  $Xlog++;$  $Y = 10*Y$ 

Mitä kannattaapitää muistissa?

LOAD R1, =14325 STORE R1, X LOAD  $R1$ , =1 ;  $R1 = X \log$ LOAD  $R2$ , =10;  $R2=Y$ While COMP R2, X JNLES Done  $ADD$  R<sub>1</sub>, =1  $\overline{\text{MUL}}$  R2, =10 JUMP While Done STORE R1, Xlog ; talleta tulos STORE R2, Y

Mitä kannattaa pitää rekisterissä ja milloin?

## Koodin generointi (9)

- Kääntäjän viimeinen vaihe
	- –voi olla 50% käännösajasta
- Tavallisen koodin generointi
	- $\mathcal{L}_{\mathcal{A}}$  , and the set of the set of the set of the set of the set of the set of the set of the set of the set of the set of the set of the set of the set of the set of the set of the set of the set of the set of th alustukset, lausekkeet, kontrollirakenteet
- Optimoidun koodin generointi
	- –käännös kestää (paljon) kauemmin
	- $\mathcal{L}_{\mathcal{A}}$ suoritus tapahtuu (paljon) nopeammin
	- $\mathcal{L}_{\mathcal{A}}$  , and the set of the set of the set of the set of the set of the set of the set of the set of the set of the set of the set of the set of the set of the set of the set of the set of the set of the set of th milloin globaalin/paikallisen muuttujan X arvo kannattaa pitää rekisterissä ja milloin ei?
	- $\mathcal{L}_{\mathcal{A}}$ Missä rekisterissä X:n arvo kannattaa pitää?

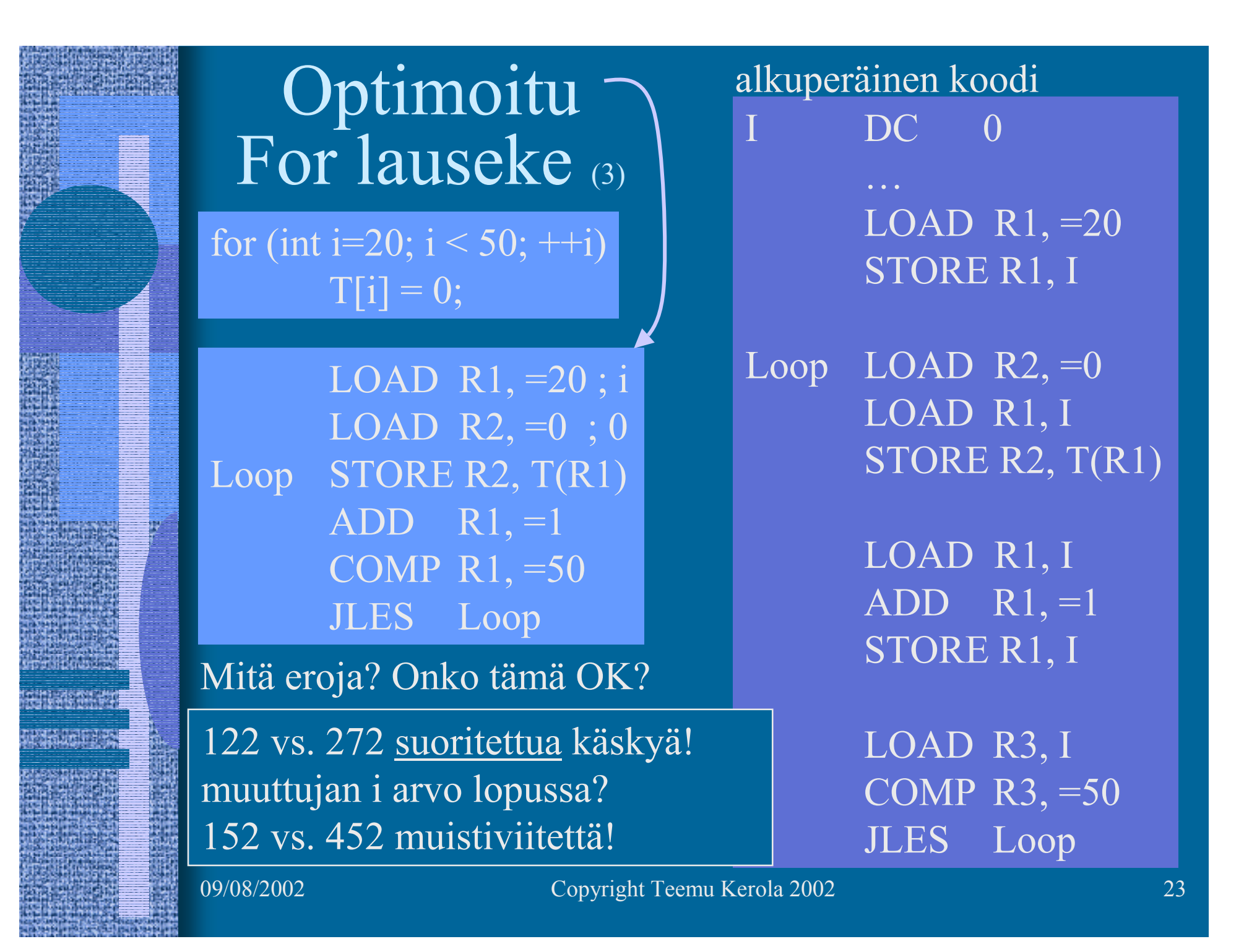

## Virhetilanteisiin varautuminen (3)

- Suoritin tarkistaa käskyn suoritusaikana
	- "automaattinen"
	- integer overflow, divide by zero, ...

ADD R1, R2 ; overflow??  $\overline{DIV}$  R4, =0 ; divide-by-zero

- Generoidut konekäskyt tarkistavat ja explisiittisesti aiheuttavat keskeytyksen tai käyttöjärjestelmän palvelupyynnön tarvittaessa
	- "manuaalinen"
	- index out of bounds, bad method, bad operand
	- ihan mitä vain haluat testata!

COMP R1, Tsize ; indeksin rajatarkistus JLES IndexOK SVC SP, =BadIndex ; käyttöjärj. huolehtii IndexOK STORE R2, Taulu(R1);  $R1 = 12345000$  ??

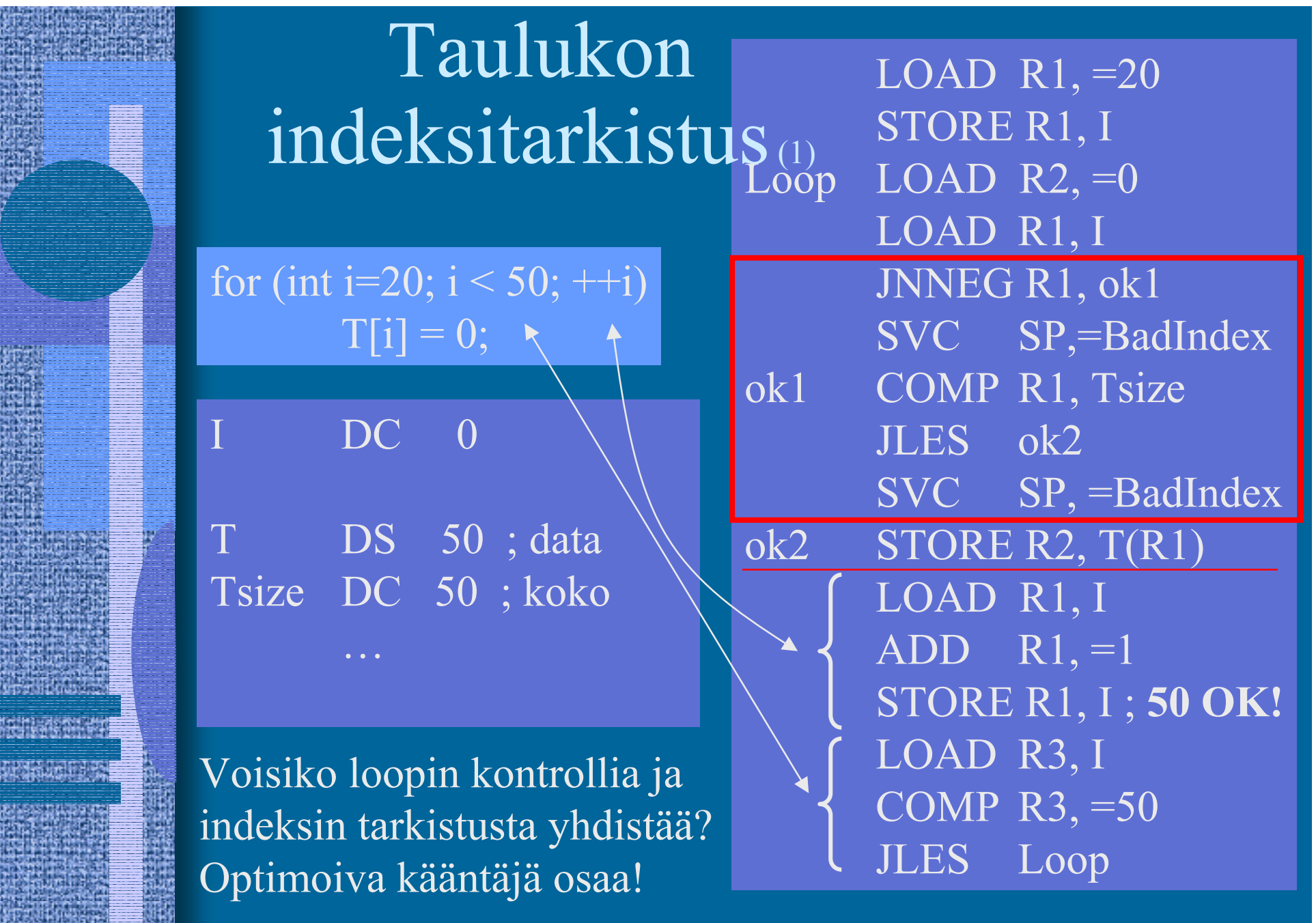

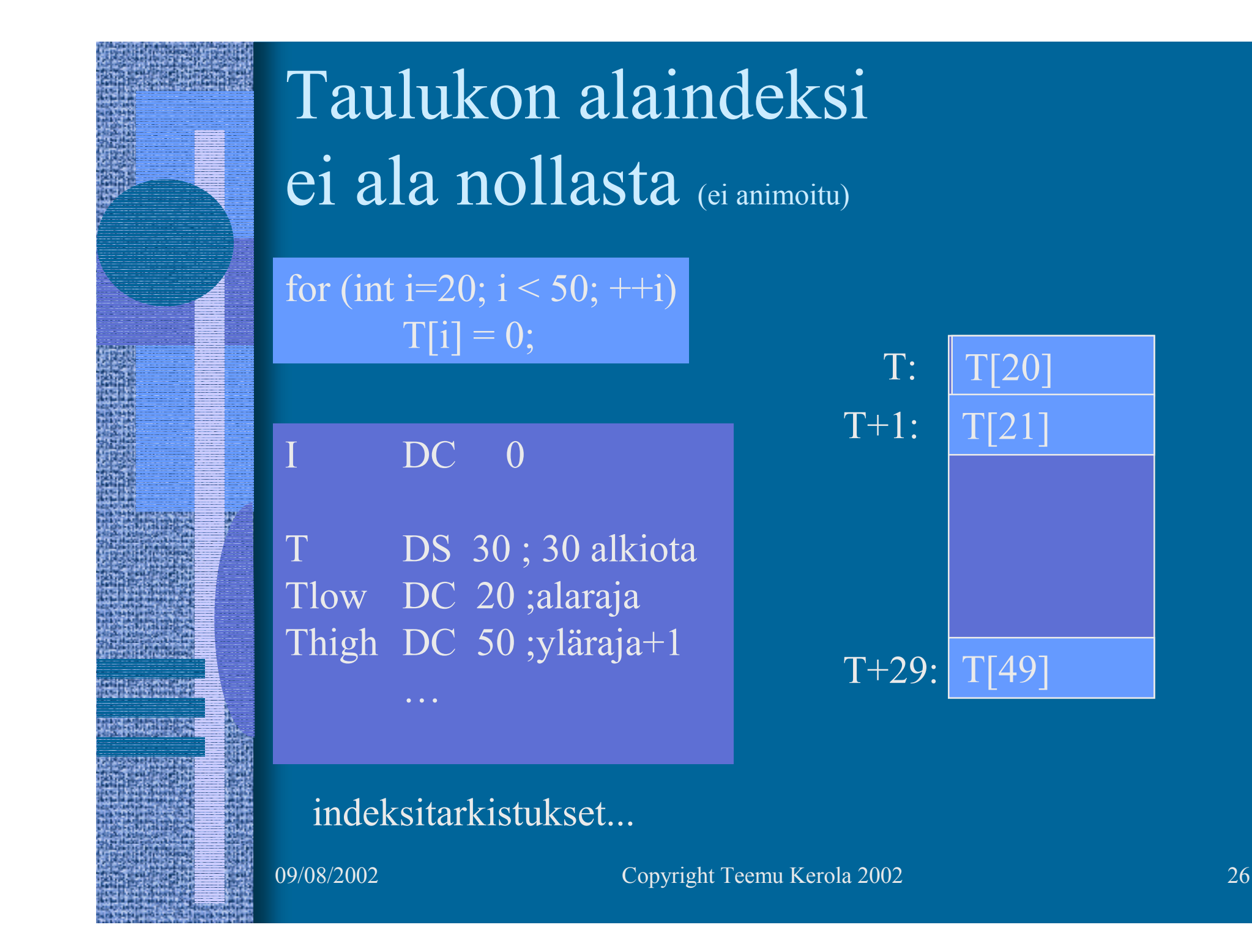

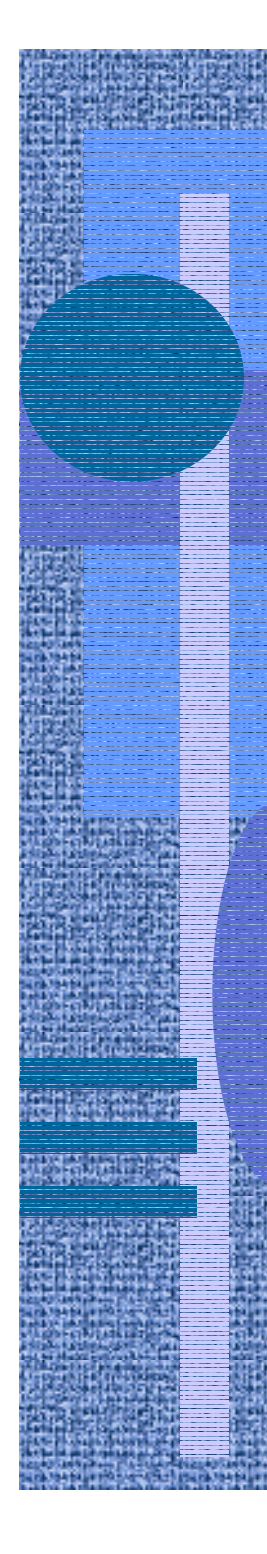

## Taulukon alaindeksi

ei ala nollasta (3)

for (int i=20;  $i < 50$ ; ++i)  $T[i] = 0;$ 

 $DC \quad 0$ 

…

T DS 30 ; 30 alkiota Tlow DC 20 ;alaraja Thigh DC 50 ;yläraja+1

LOAD R<sub>1</sub>,  $=20$ STORE R1, I

LOAD R1, I  $\frac{D-1}{D}$ T+1: Loop LOAD  $R2$ , =0 SUB R1, Tlow STORE R2, T(R1)

> LOAD R4, I  $ADD$  R4, =1 STORE R4, I

LOAD R3, I COMP R3, =50

indeksitarkistukset... JLES Loop

# Moni-ulotteiset taulukot (3)

• Ohjelmointikieli voi tukea suoraan moniulotteisia taulukoita

 $X = Tbl[i, j]; \quad Y = Arr[k][6][y+2];$ 

- Toteutus konekielitasolla aina (useimmissa arkkitehtuureissa) yksiulotteinen taulukko
	- $\mathcal{L}_{\mathcal{A}}$ vain yksi indeksirekisteri konekäskyssä
- Moniosainen toteutus
	- $\mathcal{L}_{\mathcal{A}}$  , and the set of the set of the set of the set of the set of the set of the set of the set of the set of the set of the set of the set of the set of the set of the set of the set of the set of the set of th laske alkion osoite yksi-ulotteisessa taulukossa
	- $\mathcal{L}_{\mathcal{A}}$  käytä indeksoitua osoitusmoodia tiedon viittaukseen

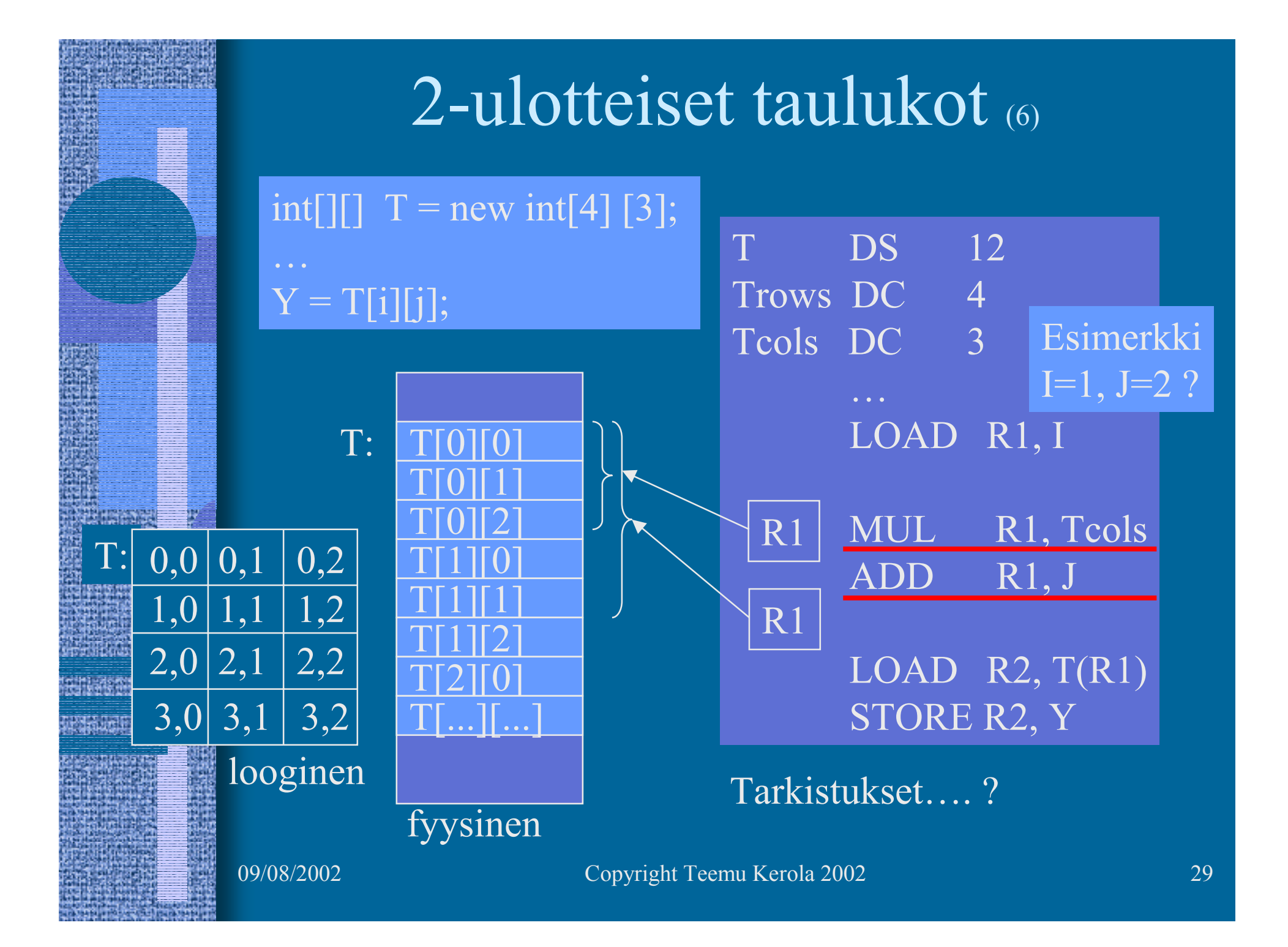

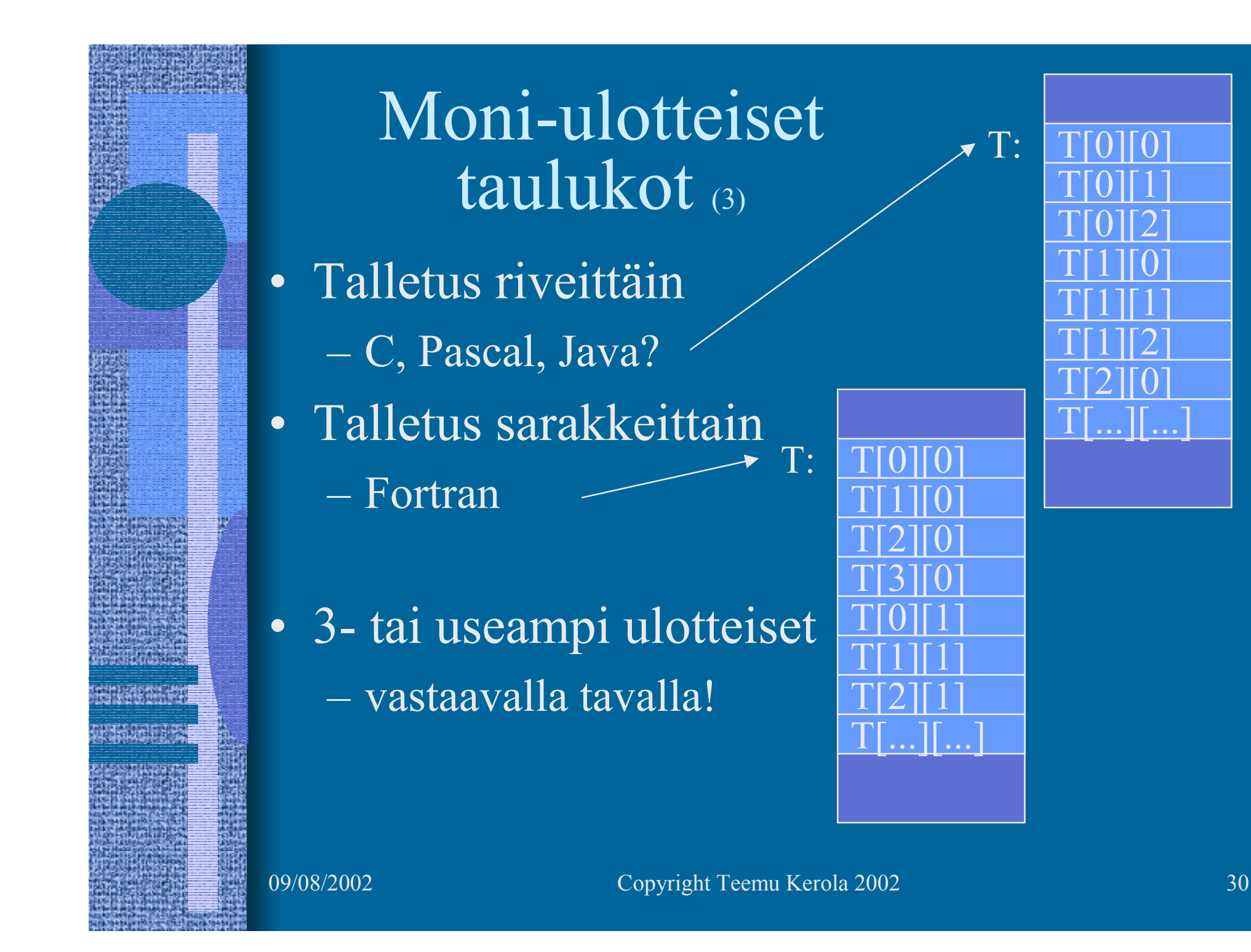

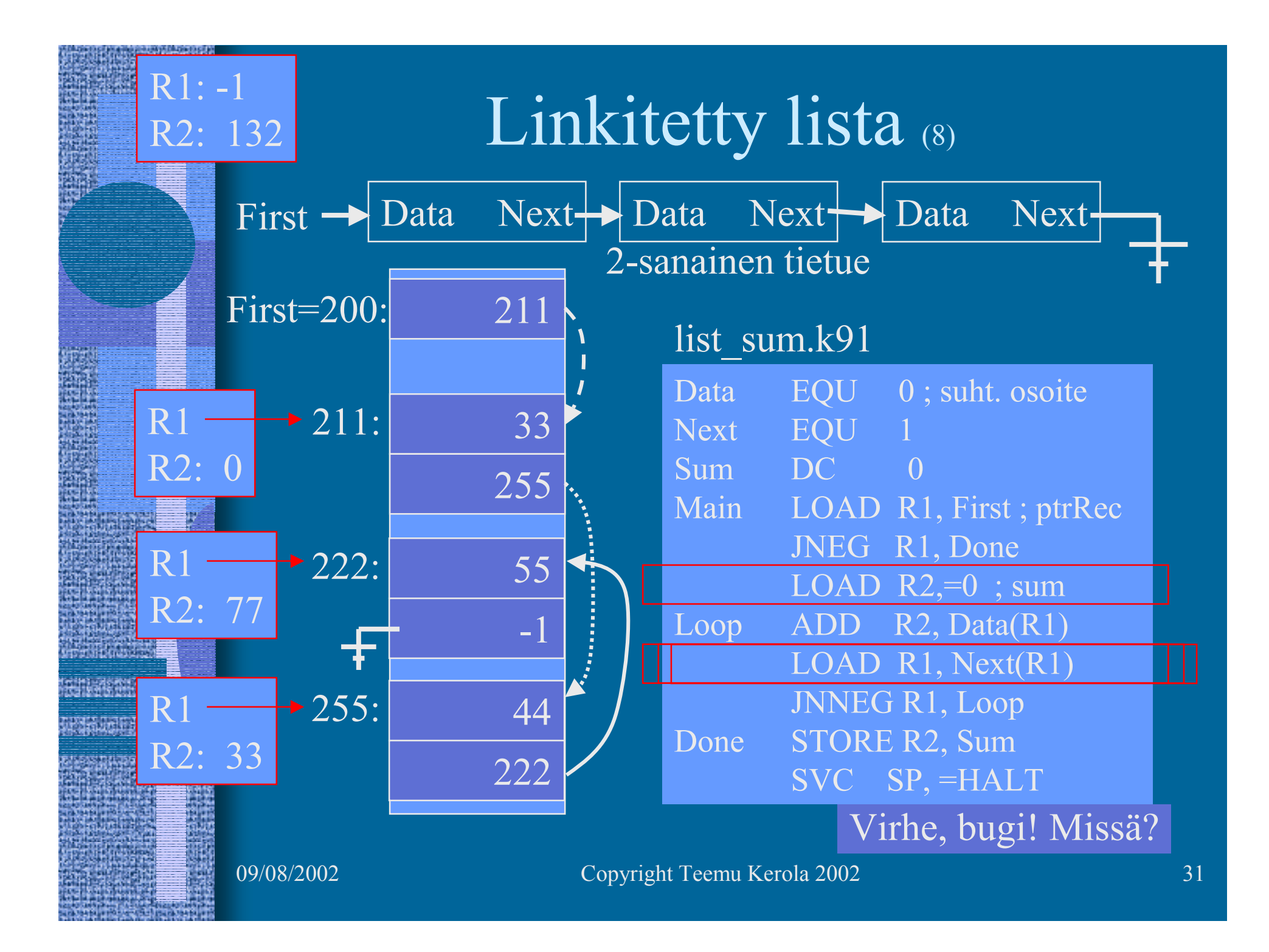

#### Monimutkaiset tietorakenteet

- 2-ulotteinen taulukko T, jonka jokainen alkio on tietue, jossa neljä kenttää:
	- $\mathcal{L}_{\mathcal{A}}$  , and the set of the set of the set of the set of the set of the set of the set of the set of the set of the set of the set of the set of the set of the set of the set of the set of the set of the set of th pituus
	- ikä
	- $\mathcal{L}_{\mathcal{A}}$ viime vuoden palkka kunakin kuukautena
	- $\mathcal{L}_{\mathcal{A}}$  viime vuoden töissäolopäivien lukumäärä kunakin kuukautena
- Talletustapa?
- $\bullet$ Viitteet?  $X = T[yliopNum][opNum].palkka[kk];$
- Tarkistukset?

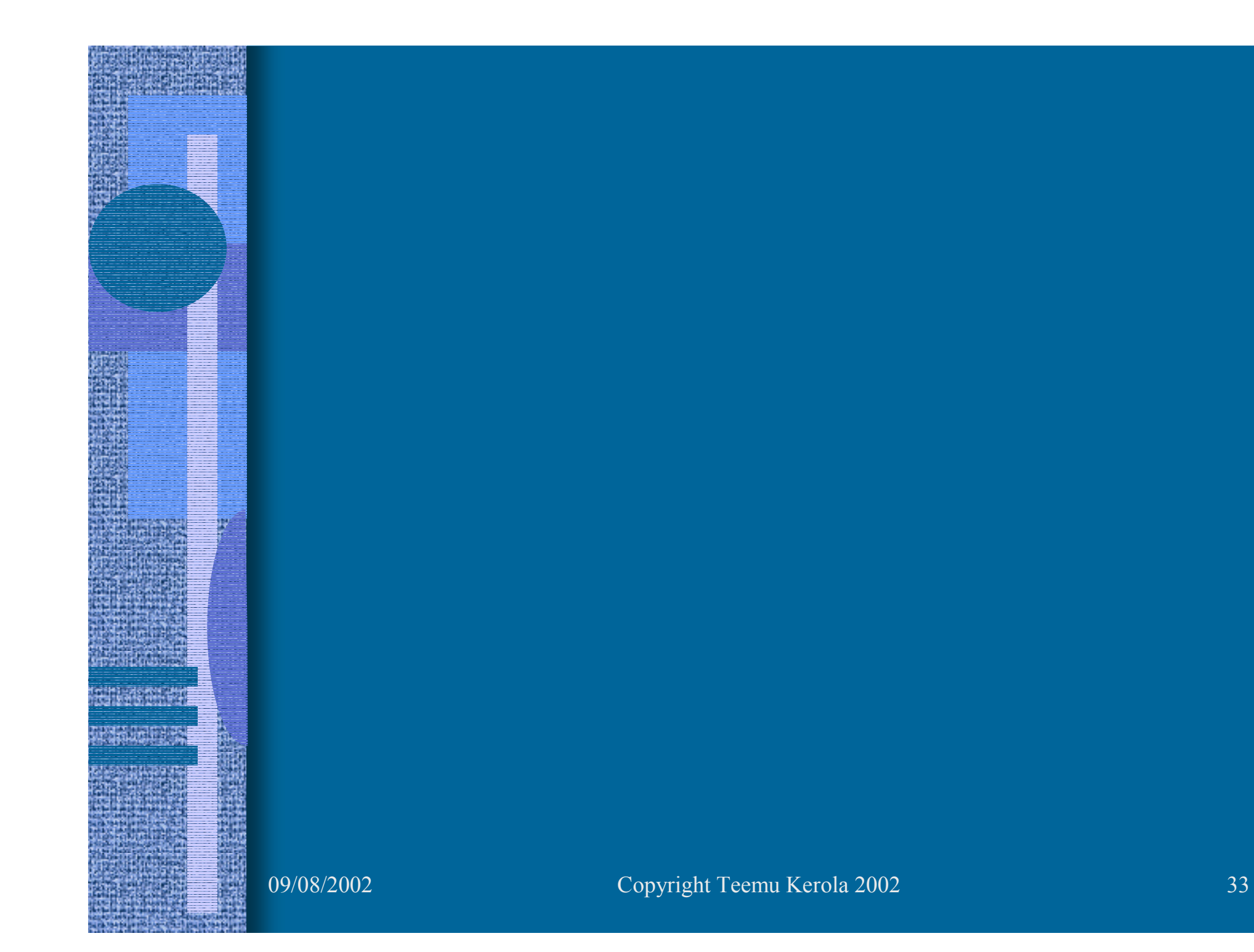

## EDSAC

(Electronic Delay Storage Automatic Computer)

- Ensimmäinen toimiva "todellinen" tietokone
	- $\mathcal{L}_{\mathcal{A}}$  , and the set of the set of the set of the set of the set of the set of the set of the set of the set of the set of the set of the set of the set of the set of the set of the set of the set of the set of th ohjelma ja data <u>samassa</u> muistissa
	- $\mathcal{L}_{\mathcal{A}}$  , and the set of the set of the set of the set of the set of the set of the set of the set of the set of the set of the set of the set of the set of the set of the set of the set of the set of the set of th Maurice Wilkes,
		- Cambridge University
	- 1949
	- 256 sanan muisti
		- elohopeasäiliöteknologia
	- 35-bitin sanat

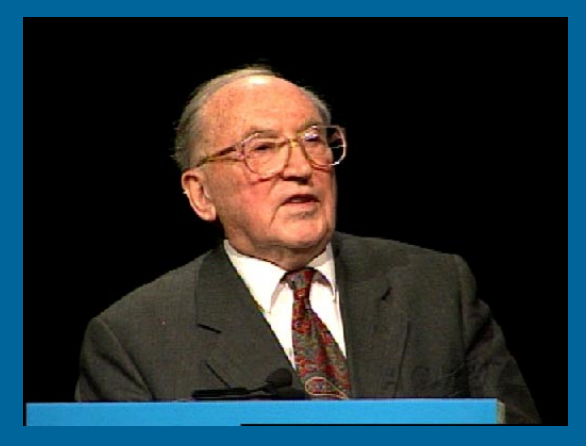

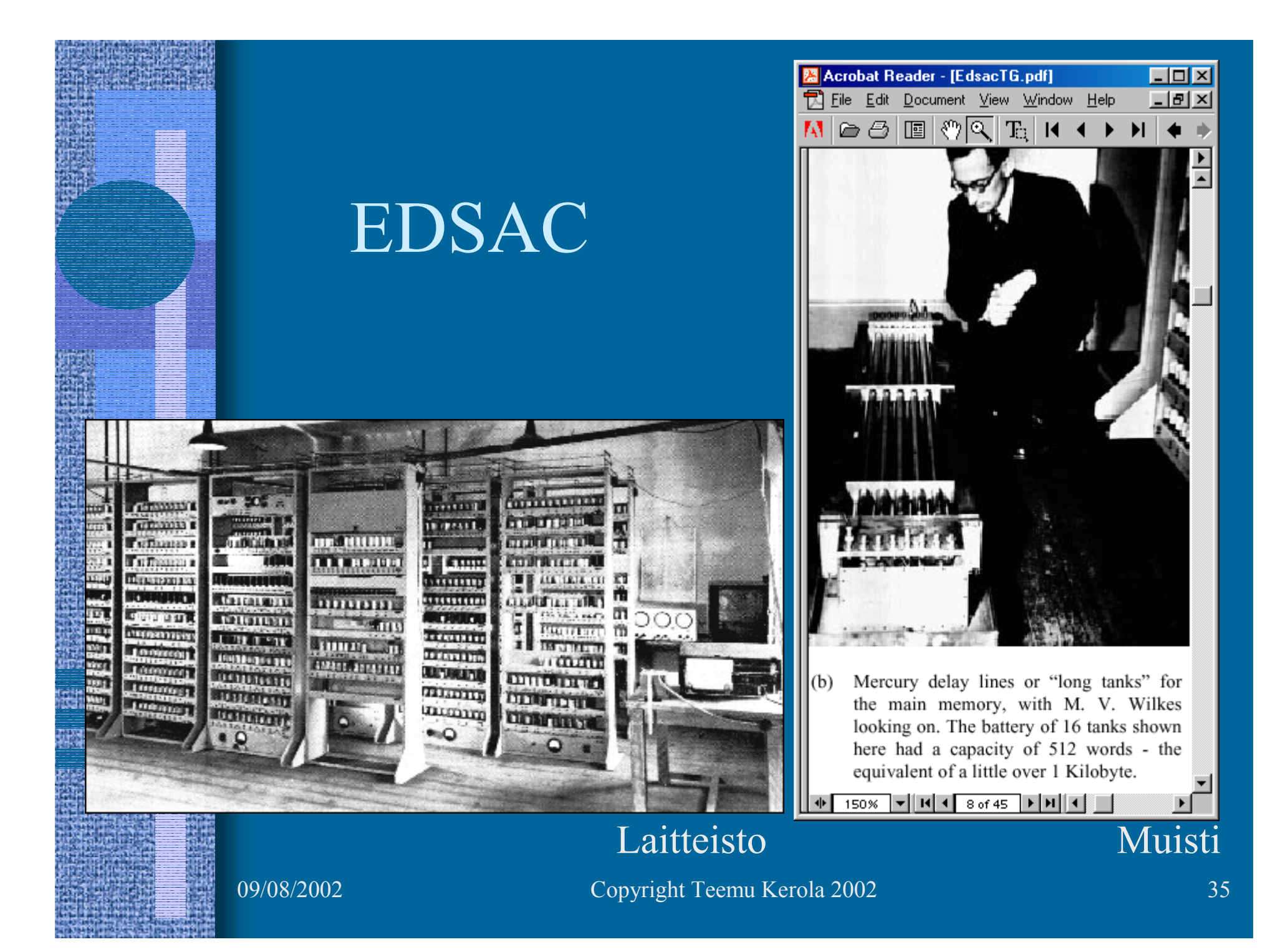

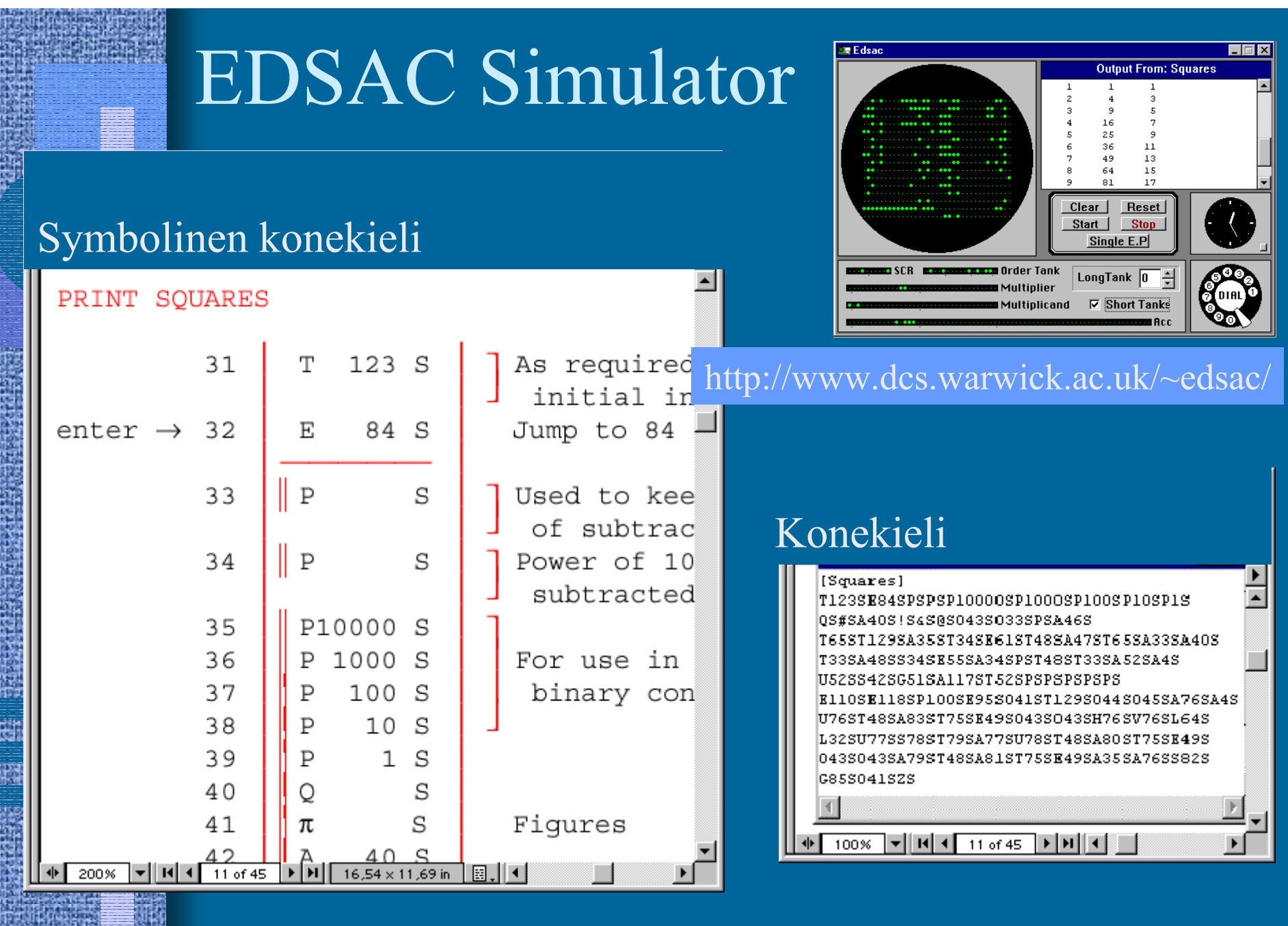

#### --Luennon 3 loppu --

- Konrad Zuse: Z1 (1938)
- mekaaninen "laskin", kellotaajuus 1 Hz (käännä kampea!)
- kertolasku 5 s
- datamuisti 64W à 24b
- ohjelma reikänauhalta (filmiltä)

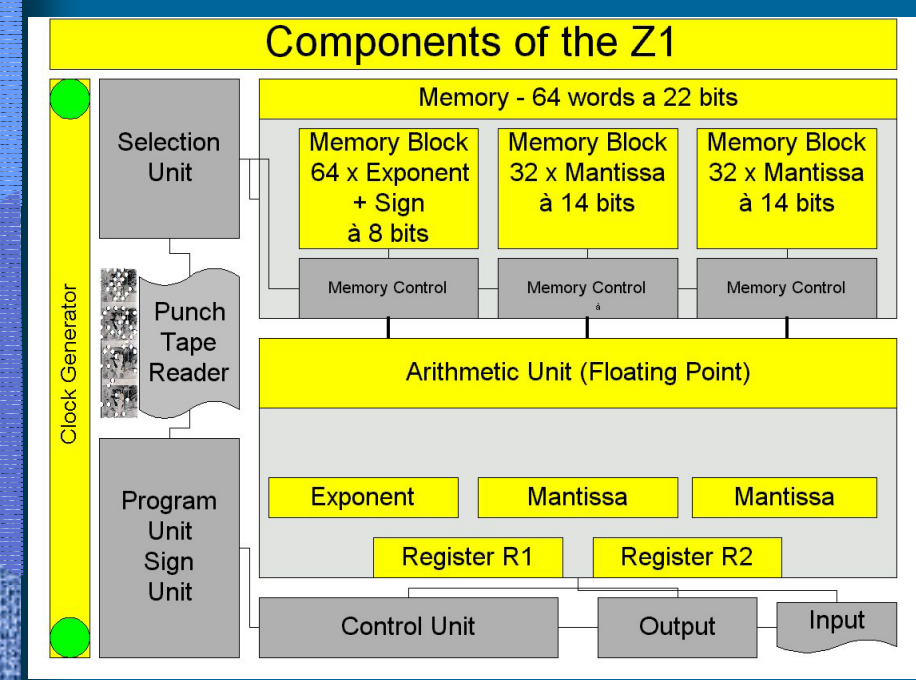

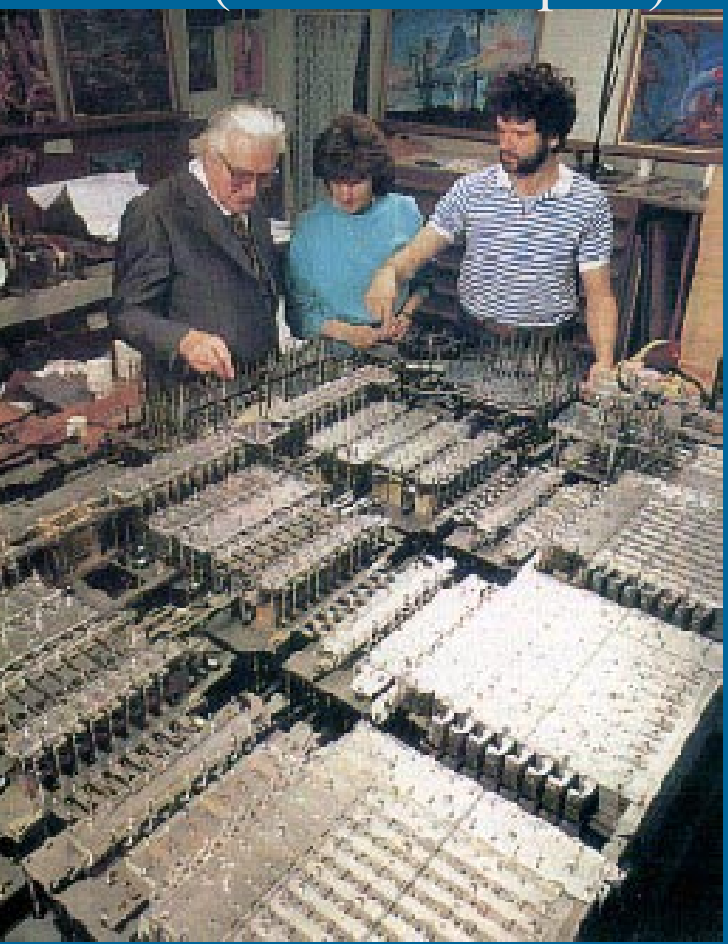

http://irb.cs.tu-berlin.de/~zuse/Konrad\_Zuse/en/Rechner\_Z1.html